# **ADOBE AFTER EFFECTS**

NEC

Objectif :

- Concevoir les éléments graphiques d'une interface et de supports de communication.
- Développer des bases solides pour créer des supports professionnels et pertinents.
- Obtenir une maitrise fluide des fonctionnalités principales du logiciel.
- Acquérir une certaine autonomie dans l'utilisation du logiciel.
- Obtenir la certification RNCP35634BC01 à la fin de la formation.

#### **DURÉE : 7 heures Live Learning**

**PRÉREQUIS : Savoir utiliser un ordinateur**

**MODALITÉS PÉDAGOGIQUES : Action de formation et mise en situation sous forme d'exercice, évaluation des acquis en fin de formation.**

**METHODES PEDAGOGIQUES STAGIAIRES ET MOYENS TECHNIQUES : Formation au centre de formation Neoone ou possibilité de Visio.**

## **DEFINIR LES CHAMPS D'APPLICATION D'AFTER EFFECTS DANS L'UNIVERS DE L'ANIMATION GRAPHIQUE**

- Identifier la place d'After Effects dans la chaîne de postproduction
- Décrire les standards et les normes de la vidéo numérique
- Comprendre la nécessité d'une bonne préparation des médias graphiques, vidéos et sons en amont

## **APPREHENDER LE LOGICIEL**

- Se repérer dans l'interface : les menus, les outils, les palettes, la fenêtre de prévisualisation...
- Personnaliser l'espace de travail
- Régler les préférences du logiciel
- Organiser les sources et la fenêtre projet

## **UTILISER LES OUTILS FONDAMENTAUX**

- Importer des médias dans le logiciel
- Les compositions partie 1
- Les compositions partie 2
- Les compositions partie 3
- 3 • Les paramètres de base des calques
	- Les différents types de calques
	- Créer un calque de texte
	- Créer un calque solide
	- Créer un calque de forme
	- Le panneau Aligner

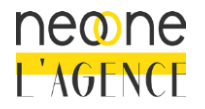

1

2

Neoone 9, rue de Ribeauvillé 68180 HORBOURG-WIHR - France SARL au capital de 1 500 € - RCS Colmar 791 897 325 - N°TVA: FR94791897325 NAF 8559B - Déclaration d'activité 42 68 02340 68 – Qualiopi 00393

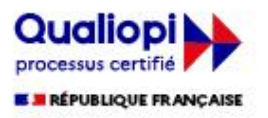

- Découvrir le panneau effets
- Découvrir le panneau métrage
- Importer un projet Photoshop
- Importer depuis Illustrator

## **GESTION DE LA TRANSPARENCE**

- Couche Alpha : concept et compréhension
- Créer des masques partie 1
- Créer des masques partie 2
- Masquer avec cache

4

- Utiliser un calque d'effet
- Effacer un fond vert

## **POINTS CLES, COMPOSITIONS ET VELOCITE**

• Assistants de points clés standards (principe, créer, naviguer entre les images clés etc) partie 1

• Assistants de points clés standards (principe, créer, naviguer entre les images clés etc) partie 2

- 5 • Pré-composition et compositions gigognes
	- Interpolations spatiales
	- Interpolations temporelles
	- Inverser la temporalité
	- Remappage temporel
	- Les raccourcis clavier
	- Les dessins de trajectoire

#### **LES EFFETS**

- Correction colorimétrique partie 1
- Correction colorimétrique partie 2
- 6 • Flous
	- Générateurs
	- Effets audio
	- Déformation wrap partie 1
	- Déformation wrap partie 2

### **ANIMATION DE TEXTE**

- Utilisation du sélecteur de plage pour une animation lettre par lettre
- Animation de texte : l'approche
- Animation de texte : texturing

### **ANIMATION AVANCEE**

- Outil déformation de la marionnette
- Exercice 6 : Marionnette partie 2
- Image clés avancées
- 8  $\cdot$  Le parentage
	- Les expressions inititation
	- Suivi cible simple
	- Exercice 7 : Suivi et keying partie 1
	- Exercice 7 : Suivi et keying partie 2

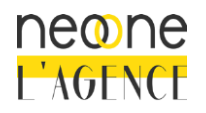

Neoone 9, rue de Ribeauvillé 68180 HORBOURG-WIHR - France SARL au capital de 1 500 € - RCS Colmar 791 897 325 - N°TVA: FR94791897325 NAF 8559B - Déclaration d'activité 42 68 02340 68 – Qualiopi 00393

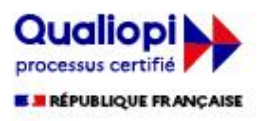

7

• Suivi avec rotation et échelle

#### **EXPORTATION**

• Export H264

9

- Export Lossless
- **Export Lossless Alpha**
- Export ProRes
- Export ProRes Alpha
- Export ProRes AlphaOnly

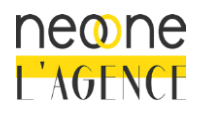

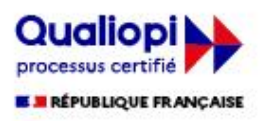